## **Registrierkasse**

## **Eine Rechnungen werden nur mit Gesamtpreis gedruckt**

Das Drucken der Positionspreise kann man ein- / ausschalten, Screenshot:

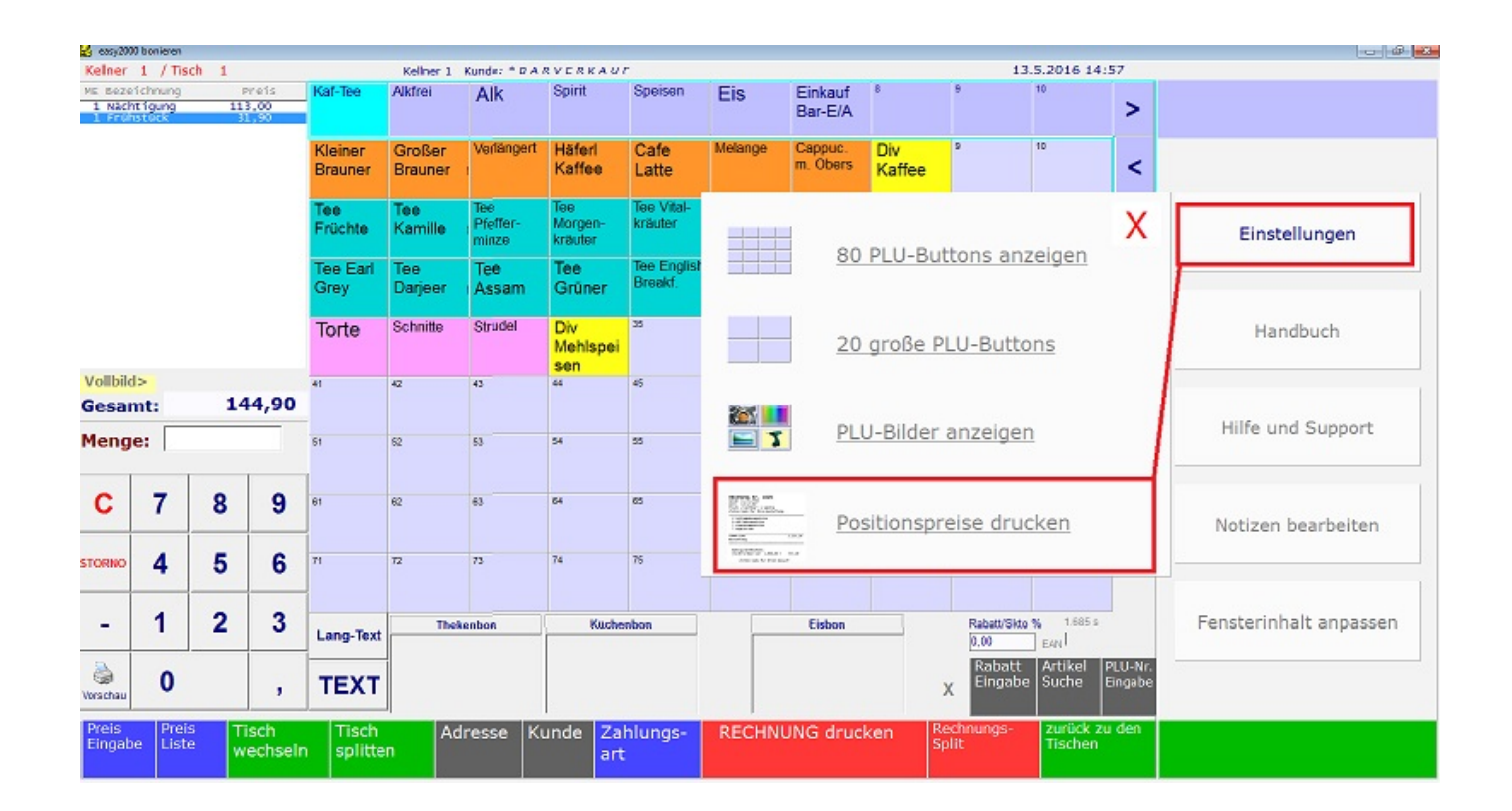

Eindeutige ID: #1186 Verfasser: Andreas Letzte Änderung: 2019-03-22 14:28